# **GoogleAnalyticsSource**

**Tatiana Bazzichelli**

 Google Analytics Breakthrough Feras Alhlou,Shiraz Asif,Eric Fettman,2016-09-06 A complete, start-to-finish guide to Google Analytics instrumentation and reporting Google Analytics Breakthrough is a much-needed comprehensive resource for the world's most widely adopted analytics tool. Designed to provide a complete, best-practices foundation in measurement strategy, implementation, reporting, and optimization, this book systematically demystifies the broad range of Google Analytics features and configurations. Throughout the end-to-end learning experience, you'll sharpen your core competencies, discover hidden functionality, learn to avoid common pitfalls, and develop next-generation tracking and analysis strategies so you can understand what is helping or hindering your digital performance and begin driving more success. Google Analytics Breakthrough offers practical instruction and expert perspectives on the full range of implementation and reporting skills: Learn how to campaign-tag inbound links to uncover the email, social, PPC, and banner/remarketing traffic hiding as other traffic sources and to confidently measure the ROI of each marketing channel Add event tracking to capture the many important user interactions that Google Analytics does not record by default, such as video plays, PDF downloads, scrolling, and AJAX updates Master Google Tag Manager for greater flexibility and process control in implementation Set up goals and Enhanced Ecommerce tracking to measure performance against organizational KPIs and configure conversion funnels to isolate drop-off Create audience segments that map to your audience constituencies, amplify trends, and help identify optimization opportunities Populate custom dimensions that reflect your organization, your content, and your visitors so Google Analytics can speak your language Gain a more complete view of customer behavior with mobile app and cross-device tracking Incorporate related tools and techniques: third-party data visualization, CRM integration for

long-term value and lead qualification, marketing automation, phone conversion tracking, usability, and A/B testing Improve data storytelling and foster analytics adoption in the enterprise Millions of organizations have installed Google Analytics, including an estimated 67 percent of Fortune 500 companies, but deficiencies plague most implementations, and inadequate reporting practices continue to hinder meaningful analysis. By following the strategies and techniques in Google Analytics Breakthrough, you can address the gaps in your own still set, transcend the common limitations, and begin using Google Analytics for real competitive advantage. Critical contributions from industry luminaries such as Brian Clifton, Tim Ash, Bryan and Jeffrey Eisenberg, and Jim Sterne – and a foreword by Avinash Kaushik – enhance the learning experience and empower you to drive consistent, real-world improvement through analytics.

 **Maximizing Google Analytics** Tabatha Farney,Nina McHale,2013 Are you getting your money's worth out of Google Analytics? Investing time in customizing your settings in Google Analytics helps you get the most out of the detailed data it offers, particularly if your library's web presence spans multiple platforms. In this issue of Library Technology Reports, experienced trainers Farney and McHale point you to the highpayoff priorities, with specific advice on such topics as How to implement Google Analytics in common content management systems, OPACs, discovery layers, and institutional repositories Cross-domain tracking, including guidance on when and how to combine or separate data across multiple domains or subdomains Identifying your website's purpose and using Goal Reports to measure results Using filters to exclude activity by library staff from your data Using event tracking to get data on use of PDFs, video player widgets, and other non-HTML objects Sample easyto-implement HTML code is included in this issue, making it even more valuable.

 *Google Analytics Kickstarter Guide* Grigor Yovov,2020-09-03 Leverage Google Analytics to make data-driven decisions to shape your marketing strategy Key Features a- Learn how to navigate the Google Analytics interface and reports. a- Understand the working of the Google Analytics platform. a- Understanding 'Traffic Sources' in Google Analytics. a- Learn how to use Segments in Google Analytics. a- Understand how Cross-Device reporting works in Google Analytics. Description This book will help you learn everything that you need to know about Google Analytics. We will start by setting up the account and updating the settings. Then, we will go through the main reports in Google Analytics will dive deep into the analysis. We will then analyze the users, their behavior, and their sources. This analysis will improve your business and website results. We will also go through the fundamentals of relating Google Analytics data to your marketing strategy. We will explore live examples of analysis with real Ecommerce data and learn approaches to analyze our data. At the end of the book, we will go through the Conversions section in Google Analytics. By the end of the book, you will be able to make informative decisions based on data related to your website visitors. What will you learn a- Learn how to set-up a Google Analytics account. a- Understand how to read all the reports in Google Analytics. a- Perform complex analysis based on the data in the reports. a- Learn how to relate the Google Analytics data to your marketing strategy. a- Read and analyze Conversion reports based on real Ecommerce data. Who this book is for This book is designed for business owners and webmasters who want to use Google Analytics to make better decisions and improve their sales. Table of Contents 1. Google Analytics Stepby-step setup. 2. Google Analytics reports explained. 3. 7P's of Marketing and Google Analytics. 4. Your audience - your business. 5. The heartbeat of the Google Analytics: Acquisition & Behavior Reports. 6. Conversions. The final goal. About the Author Grigor Yovov is a certified Google Ads and Google

Analytics expert and a bachelor in Marketing. He has over 20,000 students from 153 countries in the world's biggest learning platform Udemy, where he creates courses related to Google Ads, Google Analytics and Business Development. In 2011 he founded his own digital marketing agency called Business Trend serving clients all around the world. Your Blog links: http://howtoads.com/ Your LinkedIn Profile: linkedin.com/in/grigor-yovov-digitalmarketer

 **Google Analytics** Jerri L. Ledford,Joe Teixeira,Mary E. Tyler,2011-02-02 Get the most out of the free Google Analytics service—and get more customers Google Analytics allows you to discover vital information about how end users interact with their Web sites by collecting vital data and providing tools to analyze it, with the intention of improving the end-user experience and, ultimately converting users into customers. This indispensible guide delves into the latest updates to the newest version of Google Analytics—3.0—and explains the concepts behind this amazing free tool. You'll discover what information to track, how to choose the right goals and filters, techniques for reading Google Analytics reports and graphs, and, most importantly, how to compile this data and use it to improve your Web site and attract more potential customers. Takes an in-depth look at Google Analytics 3.0 and walks you through the possibilities it offers Explains how to read Google Analytics reports and graphs so that you can compile this data and use it to improve your Web site and attract more users Shares techniques for converting end users into customers Features tips and suggestions for getting the information you need from Google Analytics reports and then converting that information into actionable tasks you can use With Google Analytics, Third Edition, you&'ll be well on your way to retrieving the information you need to convert visitors to your site into customers! Note: CD-ROM/DVD and other supplementary materials are not included as part of eBook file.

*Learning Google Analytics* Mark Edmondson,2022-11-10 Why

is Google Analytics 4 the most modern data model available for digital marketing analytics? Because rather than simply report what has happened, GA4's new cloud integrations enable more data activation—linking online and offline data across all your streams to provide end-to-end marketing data. This practical book prepares you for the future of digital marketing by demonstrating how GA4 supports these additional cloud integrations. Author Mark Edmondson, Google Developer Expert for Google Analytics and Google Cloud, provides a concise yet comprehensive overview of GA4 and its cloud integrations. Data, business, and marketing analysts will learn major facets of GA4's powerful new analytics model, with topics including data architecture and strategy, and data ingestion, storage, and modeling. You'll explore common data activation use cases and get guidance on how to implement them. You'll learn: How Google Cloud integrates with GA4 The potential use cases that GA4 integrations can enable Skills and resources needed to create GA4 integrations How much GA4 data capture is necessary to enable use cases The process of designing dataflows from strategy though data storage, modeling, and activation

 *Google Analytics* Justin Cutroni,2010-08-13 Do you know what people do when they visit your website or web app? Or how much the site contributes to your bottom line? Google Analytics keeps track and makes it easy for you to learn precisely what's happening. This hands-on guide shows you how to get the most out of this free and powerful tool -- whether you're new to Google Analytics or have been using it for years. Google Analytics shows you how to track different market segments and analyze conversion rates, and reveals advanced techniques such as marketing-campaign tracking, a valuable feature that most people overlook. And this practical book not only provides complete code samples for web developers, it also explains the concepts behind the code to marketers, managers, and others on your team. Discover exactly how the Google Analytics system works Learn

how to configure the system to measure data most relevant to your business goals Track online marketing activities, including cost-per-click ads, email, and internal campaigns Track events - rather than page views -- on sites with features such as maps, embedded video, and widgets Configure Google Analytics to track enterprise data, including multiple domains Use advanced techniques such as custom variables and CRM integration

 **Performance Marketing with Google Analytics** Sebastian Tonkin,Caleb Whitmore,Justin Cutroni,2011-01-21 An unparalleled author trio shares valuable advice for using Google Analytics to achieve your business goals Google Analytics is a free tool used by millions of Web site owners across the globe to track how visitors interact with their Web sites, where they arrive from, and which visitors drive the most revenue and sales leads. This book offers clear explanations of practical applications drawn from the real world. The author trio of Google Analytics veterans starts with a broad explanation of performance marketing and gets progressively more specific, closing with step-by-step analysis and applications. Features in-depth examples and case studies on how to increase revenue from search advertising, optimize an existing website, prioritize channels and campaigns, access brand health and more Discusses how to communicate with a webmaster or developer to assist with installation Addresses Google's conversion-oriented tools, including AdWords and AdSense, Google trends, Webmaster tools, search-based keyword tools, and more Touches on brand tracking studies, usability research, competitive analysis, and statistical tools Throughout the book, the main emphasis is demonstrating how you can best use Google Analytics to achieve your business objectives. Foreword by Avinash Kaushik Note: CD-ROM/DVD and other supplementary materials are not included as part of eBook file.

 **Advanced Web Metrics with Google Analytics** Brian Clifton,2012-03-30 This book is intended for use by customers using Google Classic Analytics and does not cover the newer Google Universal Analytics or related Google Tag Manager. Google Analytics is the free tool used by millions of web site owners to assess the effectiveness of their efforts. Its revised interface and new features will offer even more ways to increase the value of your web site, and this book will teach you how to use each one to best advantage. Featuring new content based on reader and client requests, the book helps you implement new methods and concepts, track social and mobile visitors, use the new multichannel funnel reporting features, understand which filters to use, and much more. Gets you up and running with all the new tools in the revamped Google Analytics, and includes content requested by readers and users especially for new GA users Covers social media analytics features, advanced segmentation displays, multi-dashboard configurations, and using Top 20 reports Provides a detailed best-practices implementation guide covering advanced topics, such as how to set up GA to track dynamic web pages, banners, outgoing links, and contact forms Includes case studies and demonstrates how to optimize pay-perclick accounts, integrate AdSense, work with new reports and reporting tools, use ad version testing, and more Make your web site a more effective business tool with the detailed information and advice about Google Analytics in Advanced Web Metrics with Google Analytics, 3nd Edition.

 **Practical Google Analytics and Google Tag Manager for Developers** Jonathan Weber,2015-11-05 Whether you're a marketer with development skills or a full-on web developer/analyst, Practical Google Analytics and Google Tag Manager for Developers shows you how to implement Google Analytics using Google Tag Manager to jumpstart your web analytics measurement. There's a reason that so many organizations use Google Analytics. Effective collection of data with Google Analytics can reduce customer acquisition costs, provide priceless feedback on new product initiatives, and offer

insights that will grow a customer or client base. So where does Google Tag Manager fit in? Google Tag Manager allows for unprecedented collaboration between marketing and technical teams, lightning fast updates to your site, and standardization of the most common tags for on-site tracking an d marketing efforts. To achieve the rich data you're really after to better serve your users' needs, you'll need the tools Google Tag Manager provides for a best-in-class implementation of Google Analytics measurement on your site. Written by data evangelist and Google Analytics expert Jonathan Weber and the team at LunaMetrics, this book offers foundational knowledge, a collection of practical Google Tag Manager recipes, well-tested best practices, and troubleshooting tips to get your implementation in tip-top condition. It covers topics including: • Google Analytics implementation via Google Tag Manager • How to customize Google Analytics for your unique situation • Using Google Tag Manager to track and analyze interactions across multiple devices and touch points • How to extract data from Google Analytics and use Google BigQuery to analyze Big Data questions What You'll Learn Implementation approaches for Google Analytics, including common pitfalls and troubleshooting strategies. How to use tools like Google Tag Manager and jQuery to jumpstart your Google Analytics implementation. How to track metrics beyond page views to other critical user interactions, such as clicks on outbound links or downloads, scrolling and page engagement, usage of AJAX forms, and much more. How to incorporate additional, customized data into Google Analytics to track individual users or enrich data about their behavior. Who This Book Is For Web developers, data analysts, and marketers with a basic familiarity with Google Analytics from an end-user perspective, as well as some knowledge of HTML and JavaScript.

 **Learning Google AdWords and Google Analytics** Benjamin Mangold,2018-03 Learn how to launch successful online marketing campaigns, measure the performance of your website

and optimize your results with this new completely revised and updated second edition of bestseller Learning Google AdWords and Google Analytics by expert coach, author and blogger Benjamin Mangold. Written in two jargon-free sections this stepby-step guide delivers practical skills to marketers on how to use Google AdWords and Google Analytics separately or together, for the greatest impact, in the shortest time. Get the most out of your campaigns and website with the new version of Google AdWords and the latest Google Analytics features and reports.

 **Google Analytics 2.0** Jerri L. Ledford,Mary E. Tyler,2009-06-17 Site statistics give you raw numbers, but Web analytics crunch those numbers into meaningful metrics you can actually use. Here's what's new in Google Analytics 2.0, such as cross-segment reporting and drilldown content that enhance analysis. Learn to set up Analytics and choose filters, explore goals and goal-setting, use customizable dashboards and date ranges, and master basic analytics and Web statistics concepts. Examine every aspect of available reports, learn to use those best suited for e-commerce sites, and more. BONUS: Each copy of Google Analytics 2.0 includes a \$25 Google AdWords gift card compliments of Google. With this \$25 gift card , you can attract new customers to your website on Google's dime.

 **Introduction to Google Analytics** Todd Kelsey,2017-06-19 Develop your digital/online marketing skills and learn web analytics to understand the performance of websites and ad campaigns. Approaches covered will be immediately useful for business or nonprofit organizations. If you are completely new to Google Analytics and you want to learn the basics, this guide will introduce you to the content quickly. Web analytics is critical to online marketers as they seek to track return on investment and optimize their websites. Introduction to Google Analytics covers the basics of Google Analytics, starting with creating a blog, and monitoring the number of people who see the blog posts and where they come from. What You'll Learn Understand basic

techniques to generate traffic for a blog or website Review the performance of a website or campaign Set up a Shopify account to track ROI Create and maximize AdWords to track conversion Discover opportunities offered by Google, including the Google Individual Qualification Who This Book Is For Those who need to get up to speed on Google Analytics tools and techniques for business or personal use. This book is also suitable as a student reference.

 **Gordon Choi's Analytics Book** Gordon W. T. Choi,2016-08-11 The book focuses on several topics: 1. Analytics - Web Analytics & Mobile Web Analytics, 2. Google Analytics -Many practical examples of analytics have been demonstrated through the use of Google Analytics, 3. Open Source Analytics - Get your analytics knowledge up a notch by practically implementing open source analytics tools, 4. Web Server Log Analytics - The ancestor of website's analytics, 5. The Common Definitions of Analytics Metrics & Dimensions, 6. Getting the Skills to become an Analyst.

 **Learning Google Analytics** Mark Edmondson,2023-01-31 Why is Google Analytics 4 the most modern data model available for digital marketing analytics? Because rather than simply report what has happened, GA4's new cloud integrations enable more data activation--linking online and offline data across all your streams to provide end-to-end marketing data. This practical book prepares you for the future of digital marketing by demonstrating how GA4 supports these additional cloud integrations. Author Mark Edmondson, Google Developer Expert for Google Analytics and Google Cloud, provides a concise yet comprehensive overview of GA4 and its cloud integrations. Data, business, and marketing analysts will learn major facets of GA4's powerful new analytics model, with topics including data architecture and strategy, and data ingestion, storage, and modeling. You'll explore common data activation use cases and get guidance on how to implement them. You'll learn: How Google Cloud

integrates with GA4 The potential use cases that GA4 integrations can enable Skills and resources needed to create GA4 integrations How much GA4 data capture is necessary to enable use cases The process of designing dataflows from strategy though data storage, modeling, and activation

 **Google Analytics Integrations** Daniel Waisberg,2015-04-08 Get a complete view of your customers and make your marketing analysis more meaningful How well do you really know your customers? Find out with the help of expert author Daniel Waisberg and Google Analytics Integrations. This unique guide takes you well beyond the basics of using Google Analytics to track metrics, showing you how to transform this simple data collection tool into a powerful, central marketing analysis platform for your organization. You'll learn how Google AdWords, AdSense, CRMs, and other data sources can be used together to deliver actionable insights about your customers and their behavior. Explains proven techniques and best practices for collecting clean and accurate information from the start Shows you how to import your organization's marketing and customer data into Google Analytics Illustrates the importance of taking a holistic view of your customers and how this knowledge can transform your business Provides step-by-step guidance on using the latest analytical tools and services to gain a complete understanding of your customers, their needs, and what motivates them to take action Google Analytics Integration is your in-depth guide to improving your data integration, behavioral analysis, and ultimately, your bottom line.

 Advanced Web Metrics with Google Analytics Brian Clifton,2011-01-11 Are you getting the most out of your website? Google insider and web metrics expert Brian Clifton reveals the information you need to get a true picture of your site's impact and stay competitive using Google Analytics (GA) and the latest web metrics methodologies. Which marketing campaigns work best? How do you quantify their success? What indicators should you track? Packed with techniques and insider secrets not documented elsewhere, this book has the expert guidance you need to enhance your brand and increase your site's ROI.

 42 Rules for Applying Google Analytics Rob Sanders,2012 42 Rules for Applying Google Analytics is understanding a visitor's journey through your website then applying that measurement, collection and analysis of data for the main purpose of adequately optimizing and improving website performance. This includes learning where your visitors come from and how they interact with your site or measuring key drivers and conversions such as which web pages encourage people to react by calling, emailing or purchasing a product. The benefit of applying this free knowledge, whether you are an advertiser, publisher, or site owner, will help you write better ads, strengthen your marketing initiatives, and create higher-converting web pages. It is even more imperative to apply analytics now that online advertising channels have evolved from traditional display and text to mobile, video and social networking. If you are to succeed, it is a must and not an option to align metrics with business goals, draw actionable conclusions and articulate metrics and goals to stakeholders.

 *Hands On With Google Data Studio* Lee Hurst,2020-02-05 Learn how to easily transform your data into engaging, interactive visual reports! Data is no longer the sole domain of tech professionals and scientists. Whether in our personal, business, or community lives, data is rapidly increasing in both importance and sheer volume. The ability to visualize all kinds of data is now within reach for anyone with a computer and an internet connection. Google Data Studio, quickly becoming the most popular free tool in data visualization, offers users a flexible, powerful way to transform private and public data into interactive knowledge that can be easily shared and understood. Hands On With Google Data Studio teaches you how to visualize your data today and produce professional quality results quickly and easily.

No previous experience is required to get started right away—all you need is this guide, a Gmail account, and a little curiosity to access and visualize data just like large businesses and organizations. Clear, step-by-step instructions help you identify business trends, turn budget data into a report, assess how your websites or business listings are performing, analyze public data, and much more. Practical examples and expert tips are found throughout the text to help you fully understand and apply your new knowledge to a wide array of real-world scenarios. This engaging, reader-friendly guide will enable you to: Use Google Data Studio to access various types of data, from your own personal data to public sources Build your first data set, navigate the Data Studio interface, customize reports, and share your work Learn the fundamentals of data visualization, personal data accessibility, and open data API's Harness the power of publicly accessible data services including Google's recently released Data Set Search Add banners, logos, custom graphics, and color palettes Hands On With Google Data Studio: A Data Citizens Survival Guide is a must-have resource for anyone starting their data visualization journey, from individuals, consultants, and small business owners to large business and organization managers and leaders.

 *Digital Analytics for Marketing* A. Karim Feroz,Gohar F. Khan,Marshall Sponder,2024-01-25 This second edition of Digital Analytics for Marketing provides students with a comprehensive overview of the tools needed to measure digital activity and implement best practices when using data to inform marketing strategy. It is the first text of its kind to introduce students to analytics platforms from a practical marketing perspective. Demonstrating how to integrate large amounts of data from web, digital, social, and search platforms, this helpful guide offers actionable insights into data analysis, explaining how to connect the dots and humanize information to make effective marketing decisions. The authors cover timely topics, such as social media,

web analytics, marketing analytics challenges, and dashboards, helping students to make sense of business measurement challenges, extract insights, and take effective actions. The book's experiential approach, combined with chapter objectives, summaries, and review questions, will engage readers, deepening their learning by helping them to think outside the box. Filled with engaging, interactive exercises and interesting insights from industry experts, this book will appeal to undergraduate and postgraduate students of digital marketing, online marketing, and analytics. Online support materials for this book include an instructor's manual, test bank, and PowerPoint slides.

 *Whistleblowing for Change* Tatiana Bazzichelli,2021-11-30 The courageous acts of whistleblowing that inspired the world over the past few years have changed our perception of surveillance and control in today's information society. But what are the wider effects of whistleblowing as an act of dissent on politics, society, and the arts? How does it contribute to new courses of action, digital tools, and contents? This urgent intervention based on the work of Berlin's Disruption Network Lab examines this growing phenomenon, offering interdisciplinary pathways to empower the public by investigating whistleblowing as a developing political practice that has the ability to provoke change from within.

The Enigmatic Realm of **GoogleAnalyticsSource**: Unleashing the Language is Inner Magic

In a fast-paced digital era where connections and knowledge intertwine, the enigmatic realm of language reveals its inherent magic. Its capacity to stir emotions, ignite contemplation, and catalyze profound transformations is nothing in short supply of extraordinary. Within the captivating pages of **GoogleAnalyticsSource** a literary masterpiece penned by a

renowned author, readers embark on a transformative journey, unlocking the secrets and untapped potential embedded within each word. In this evaluation, we shall explore the book is core themes, assess its distinct writing style, and delve into its lasting impact on the hearts and minds of people who partake in its reading experience.

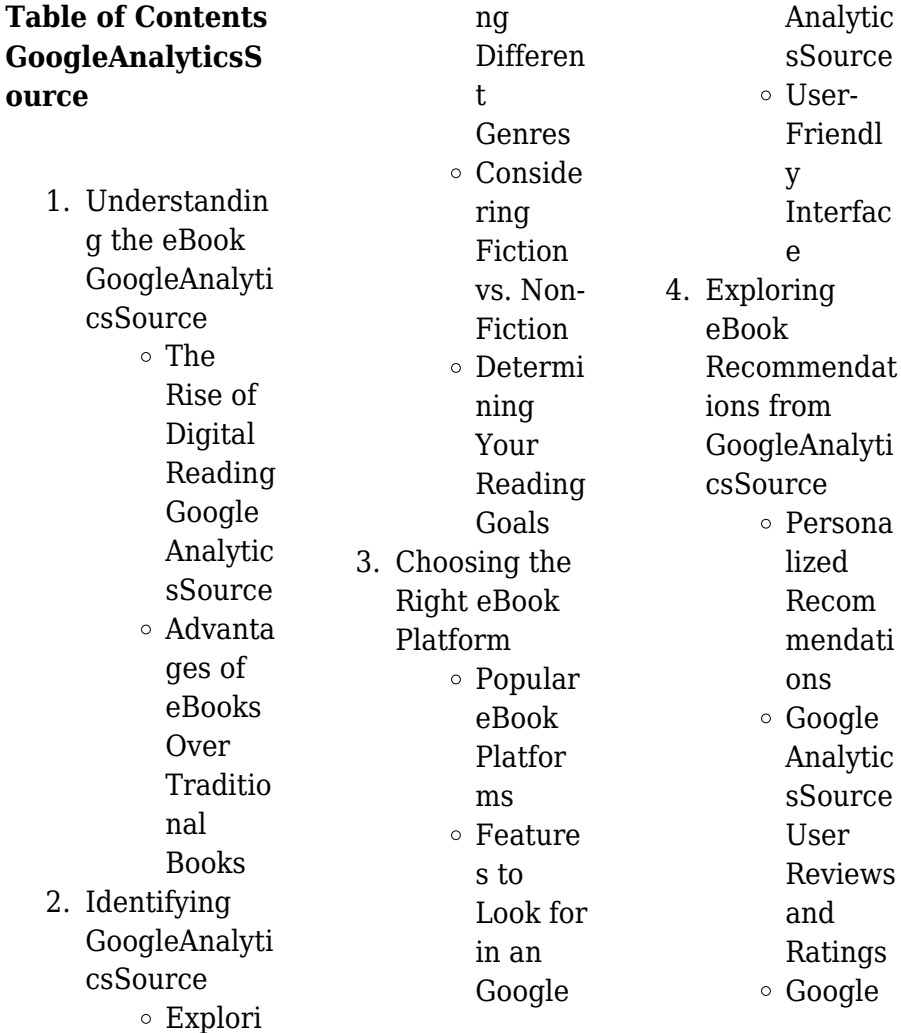

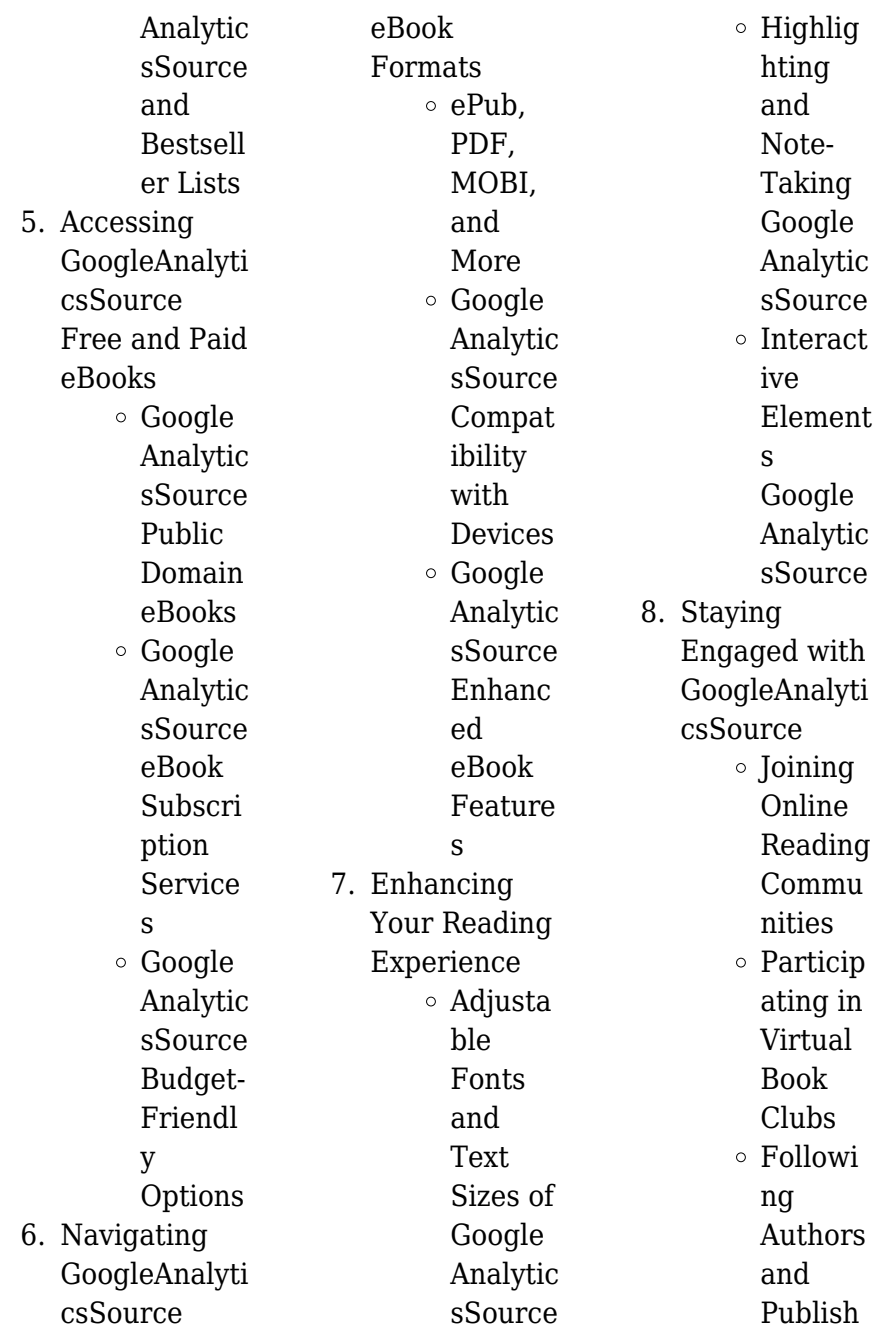

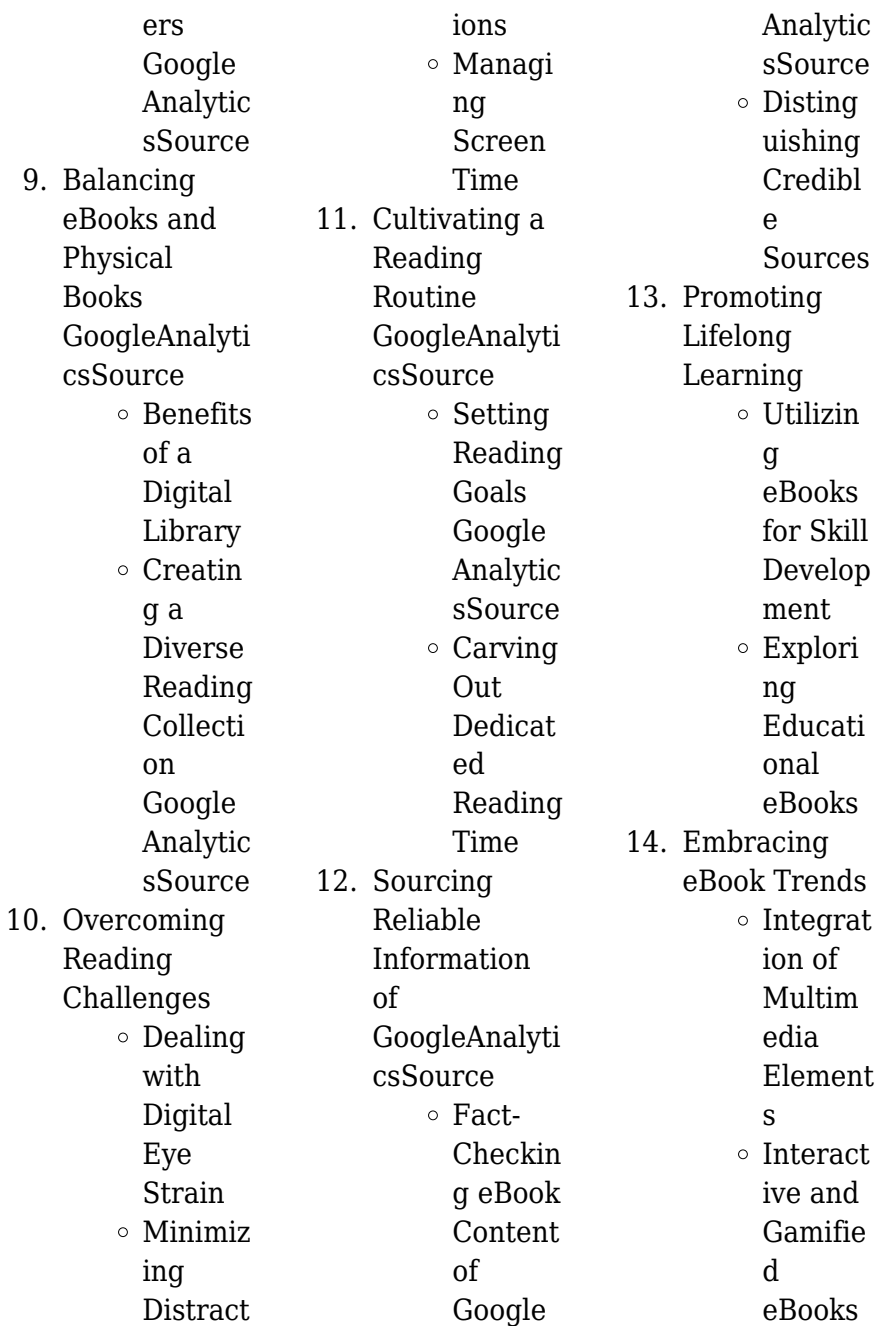

## **GoogleAnalyticsS ource Introduction**

Free PDF Books and Manuals for Download: Unlocking Knowledge at Your Fingertips In todays fast-paced digital age, obtaining valuable knowledge has become easier than ever. Thanks to the internet, a vast array of books and manuals are now available for free download in PDF format. Whether you are a student, professional, or simply an avid reader, this treasure trove of downloadable resources offers a wealth of information, conveniently accessible anytime, anywhere. The

advent of online libraries and platforms dedicated to sharing knowledge has revolutionized the way we consume information. No longer confined to physical libraries or bookstores, readers can now access an extensive collection of digital books and manuals with just a few clicks. These resources, available in PDF, Microsoft Word, and **PowerPoint** formats, cater to a wide range of interests, including literature, technology, science, history, and much more. One notable platform where you can explore and download free GoogleAnalyticsSou rce PDF books and manuals is the internets largest

free library. Hosted online, this catalog compiles a vast assortment of documents, making it a veritable goldmine of knowledge. With its easy-to-use website interface and customizable PDF generator, this platform offers a user-friendly experience, allowing individuals to effortlessly navigate and access the information they seek. The availability of free PDF books and manuals on this platform demonstrates its commitment to democratizing education and empowering individuals with the tools needed to succeed in their chosen fields. It allows anyone,

**GoogleAnalyticsSource**

regardless of their background or financial limitations, to expand their horizons and gain insights from experts in various disciplines. One of the most significant advantages of downloading PDF books and manuals lies in their portability. Unlike physical copies, digital books can be stored and carried on a single device, such as a tablet or smartphone, saving valuable space and weight. This convenience makes it possible for readers to have their entire library at their fingertips, whether they are commuting, traveling, or simply enjoying a lazy afternoon at home. Additionally, digital

files are easily searchable, enabling readers to locate specific information within seconds. With a few keystrokes, users can search for keywords, topics, or phrases, making research and finding relevant information a breeze. This efficiency saves time and effort, streamlining the learning process and allowing individuals to focus on extracting the information they need. Furthermore, the availability of free PDF books and manuals fosters a culture of continuous learning. By removing financial barriers, more people can access educational resources and

pursue lifelong learning, contributing to personal growth and professional development. This democratization of knowledge promotes intellectual curiosity and empowers individuals to become lifelong learners, promoting progress and innovation in various fields. It is worth noting that while accessing free GoogleAnalyticsSou rce PDF books and manuals is convenient and cost-effective, it is vital to respect copyright laws and intellectual property rights. Platforms offering free downloads often operate within legal

boundaries, ensuring that the materials they provide are either in the public domain or authorized for distribution. By adhering to copyright laws, users can enjoy the benefits of free access to knowledge while supporting the authors and publishers who make these resources available. In conclusion, the availability of GoogleAnalyticsSou rce free PDF books and manuals for download has revolutionized the way we access and consume knowledge. With just a few clicks, individuals can explore a vast collection of resources across

different disciplines, all free of charge. This accessibility empowers individuals to become lifelong learners, contributing to personal growth, professional development, and the advancement of society as a whole. So why not unlock a world of knowledge today? Start exploring the vast sea of free PDF books and manuals waiting to be discovered right at your fingertips.

## **FAQs About GoogleAnalyticsS ource Books**

How do I know which eBook platform is the best for me? Finding the best eBook platform

depends on your reading preferences and device compatibility. Research different platforms, read user reviews, and explore their features before making a choice. Are free eBooks of good quality? Yes, many reputable platforms offer high-quality free eBooks, including classics and public domain works. However, make sure to verify the source to ensure the eBook credibility. Can I read eBooks without an eReader? Absolutely! Most eBook platforms offer webbased readers or mobile apps that allow you to read eBooks on your computer, tablet, or

smartphone. How do I avoid digital eye strain while reading eBooks? To prevent digital eye strain, take regular breaks, adjust the font size and background color, and ensure proper lighting while reading eBooks. What the advantage of interactive eBooks? Interactive eBooks incorporate multimedia elements, quizzes, and activities, enhancing the reader engagement and providing a more immersive learning experience. GoogleAnalyticsSou rce is one of the best book in our library for free trial. We provide copy of GoogleAnalyticsSou rce in digital format, so the

find are reliable. There are also many Ebooks of related with GoogleAnalyticsSou rce. Where to download GoogleAnalyticsSou rce online for free? Are you looking for GoogleAnalyticsSou rce PDF? This is definitely going to save you time and cash in something you should think about. If you trying to find then search around for online. Without a doubt there are numerous these available and many of them have the freedom. However without doubt you receive whatever you purchase. An alternate way to get ideas is always to check another GoogleAnalyticsSou rce. This method for see exactly what

#### **GoogleAnalyticsSource**

may be included and adopt these ideas to your book. This site will almost certainly help you save time and effort, money and stress. If you are looking for free books then you really should consider finding to assist you try this. Several of GoogleAnalyticsSou rce are for sale to free while some are payable. If you arent sure if the books you would like to download works with for usage along with your computer, it is possible to download free trials. The free guides make it easy for someone to free access online library for download books to your device. You can get free

resources that you

download on free trial for lots of books categories. Our library is the biggest of these that have literally hundreds of thousands of different products categories represented. You will also see that there are specific sites catered to different product types or categories, brands or niches related with GoogleAnalyticsSou rce. So depending on what exactly you are searching, you will be able to choose e books to suit your own need. Need to access completely for Campbell Biology Seventh Edition book? Access Ebook without any digging. And by having access to our ebook online or

by storing it on your computer, you have convenient answers with GoogleAnalyticsSou rce To get started finding GoogleAnalyticsSou rce, you are right to find our website which has a comprehensive collection of books online. Our library is the biggest of these that have literally hundreds of thousands of different products represented. You will also see that there are specific sites catered to different categories or niches related with GoogleAnalyticsSou rce So depending on what exactly you are searching, you will be able tochoose ebook to suit your own need. Thank you for

reading GoogleAnalyticsSou rce. Maybe you have knowledge that, people have search numerous times for their favorite readings like this GoogleAnalyticsSou rce, but end up in harmful downloads. Rather than reading a good book with a cup of coffee in the afternoon, instead they juggled with some harmful bugs inside their laptop. GoogleAnalyticsSou rce is available in our book collection an online access to it is set as public so you can download it instantly. Our digital library spans in multiple locations, allowing you to get the most less latency time to download any of our books like this one. Merely said,

GoogleAnalyticsSou rce is universally compatible with any devices to read.

## **GoogleAnalyticsS ource :**

**carnet du regleur pdf données numériques Électronique** - Jul 20 2022 web donns en annexes de la page 187 la page 242 un index en fin d ouvrage donne le classement alphabtique des matires comment utiliser le carnet 1 il est possible de lire le carnet comme un cours de la page 1 la page 190 dans ce cas prvoir plusieurs semaines un texte technique n est pas un roman **le carnet du régleur mesures**

**régulation open library** - Jan 26 2023 web dec 31 1998 le carnet du régleur mesures régulation by jean marie valance d dindeleux december 31 1998 valance edition board book in french français *le carnet du regleur french edition paperback amazon com* - Jun 30 2023 web ouvrage de référence dans le domaine des mesures et de la régulation le carnet du régleur décrit point par point les étapes qui constituent une chaîne de régulation mesurer une grandeur physique pour obtenir des informations sur l état d un procédé transférer et traiter l information

contrôler vannes ou actionneurs pour **le carnet du regleur french edition denise rousseau copy** - May 18 2022 web if you plan to download and install the le carnet du regleur french edition it is extremely simple then in the past currently we extend the link to buy and make bargains to download and install le carnet du regleur french edition consequently simple **le carnet du regleur french edition copy uniport edu** - Feb 12 2022 web jul 12 2023 le carnet du regleur french edition 1 6 downloaded from uniport edu ng on july 12 2023 by

guest le carnet du regleur french edition this is likewise one of the factors by obtaining the soft documents of this le carnet du regleur french edition by online you might not require more epoch to spend to go to the **le carnet du regleur french edition pasta blanda** - Apr 16 2022 web le carnet du regleur french edition valance jean marie amazon com mx libros **le carnet du régleur jean marie valance bernard poussery** - Dec 25 2022

web 978 2 10 083685 7 dans le monde ouvrage de référence dans le domaine des mesures et de la

régulation cette 19e édition du carnet du régleur à jour des dernières normes et avancées technologiques décrit point par point les étapes qui **le carnet du regleur french edition paperback amazon com** - Sep 21 2022 web le carnet du regleur french edition valance i m on amazon com free shipping on qualifying offers le carnet du regleur french edition **le carnet du regleur pdf 546gzx2w7xn8 documents and e books** - Oct 23 2022 web le carnet du regleur pdf uploaded by adel 0 july 2021 pdf bookmark download this document was uploaded by user

and they confirmed that they have the permission to share it if you are author or own the copyright of this book please report to us *le carnet du régleur mesures et régulation livre et ebook* - Oct 03 2023 web existe au format livre et ebook issu de l expérience d un collectif d ingénieurs praticiens expérimentés et passionnés le carnet du régleur est un outil de formation et un aide mémoire précieux qui s adresse tant aux professionnels qu aux étudiants dans les domaines en savoir plus **le carnet du regleur french edition cyberlab**

**sutd edu sg** - Mar 16 2022 web le carnet du regleur french edition intelligent systems theory research and innovation in applications apr 11 2023 from artificial neural net game theory semantic applications to modeling tools smart manufacturing systems and data science research this book offers a broad overview of **le carnet du régleur mesures et régulation 19ème édition fnac** - Aug 01 2023 web nov 23 2022 mesures et régulation 19ème édition le carnet du régleur jean marie valance bernard poussery corine valance dunod des milliers de livres

avec la livraison chez vous en 1 jour ou en magasin avec 5 de réduction **lecarnetduregleur frenchedition** - Aug 21 2022 web le carnet du regleur french edition denise rousseau 2023 oct 03 2022 this le carnet du regleur french edition as one of the most full of zip sellers here will enormously be in the middle of the best options to review dictionary of building and civil engineering don montague 2003 09 02 le carnet du regleur french edition book persephone3 nov *amazon fr le carnet du regleur* - Feb 24 2023 web 85 00 livraison à 14 99 10 11 oct autre format format kindle le carnet du

régleur 18e éd mesures et régulation mesures et régulation de jean marie valance bernard poussery et al 32 **le carnet du régleur mesures et régulation academia edu** - May 30 2023 web le carnet ne peut pas être un catalogue de solutions immédiates aux problèmes de mesures et régulation mais il peut aider le régleur en instrumentation à cher cher des solutions et il doit servir d outil parmi d autres pour l acquisition de connaissances dans la pratique de l instrumentation dans l art du mesurage et dans **télécharger pdf le**

**carnet du régleur 18e éd gratuit lirelibs** - Nov 23 2022 web may 17 2017 ouvrage de référence dans le domaine des mesures et de la régulation le carnet du régleur décrit point par point les étapes qui constituent une chaîne de régulation mesurer une grandeur physique pour obtenir des informations sur l état d un procédé transférer et traiter l information contrôler vannes *le carnet du regleur french edition book* - Jun 18 2022 web le carnet du regleur french edition book review unveiling the magic of language in a digital era where connections and

knowledge reign supreme the enchanting power of language has become more apparent than ever *le carnet du régleur 18e éd amazon fr* - Apr 28 2023 web noté 5 achetez le carnet du régleur 18e éd mesures et régulation mesures et régulation de valance jean marie poussery bernard valance corine isbn 9782100760213 sur amazon fr des millions de livres livrés chez vous en 1 jour le carnet du régleur 19e éd hachette fr - Sep 02 2023 web nov 23 2022 le carnet du régleur 19e éd issu de l expérience d un collectif d ingénieurs praticiens expérimentés et passionnés le

#### **GoogleAnalyticsSource**

carnet du régleur est un outil de formation et un aide mémoire précieux qui s adresse tant aux professionnels qu aux étudiants dans les domaines de la mesure et de la régulation dans l **le carnet du régleur mesures et régulation decitre** - Mar 28 2023 web nov 23 2022 ouvrage de référence dans le domaine des mesures et de la régulation cette 19e édition du carnet du régleur à jour des dernières normes et avancées technologiques décrit point par point les étapes qui constituent une chaîne de régulation mesurer une grandeur physique pour

obtenir des informations sur l état d un **moltiplicatore in enciclopedia della matematica treccani** - Dec 07 2022 web moltiplicatore enciclopedia della matematica 2013 moltiplicatore moltiplicatore fattore che moltiplica il termine è talvolta usato non del tutto propriamente per indicare il secondo fattore di una moltiplicazione i due fattori hanno in realtà lo stesso ruolo essendo l operazione commutativa *la teoria del moltiplicatore di rossana pessione sololibri net* - Jul 14 2023 web nov 20 2019 recensione del libro la teoria del

moltiplicatore di rossana pessione trama opinioni e commenti dei lettori un libro che racconta la storia di francesca e della sua scomparsa **la teoria del moltiplicatore e la economia dinamica** - Oct 05 2022 web la teoria del moltiplicatore e la economia dinamica 1 premessa dall assunto che l occupazione può aumentare soltanto di pari passo con l investimento il keynes i1 deduce che in date circostanze può stabilirsi un rapporto definito moltiplicatore fra reddito ed investimento e subordinata la teoria del moltiplicatore pessione rossana

libreria ibs - Mar 30 2022 web la teoria del moltiplicatore è un romanzo che non ti aspetti inizialmente sembra un romanzo rosa la protagonista francesca prende una settimana di riposo dal lavoro per lasciarsi alle spalle il marito alessandro e i suoi continui tradimenti **cos è il moltiplicatore keynesiano spiegato** - Nov 06 2022 web il moltiplicatore keynesiano è una teoria economica che afferma che la spesa genera più spesa in definitiva a beneficio dell economia nel suo insieme la teoria è stata proposta dall economista richard kahn negli anni 1930 come parte

**GoogleAnalyticsSource**

integrante del lavoro più ampio di john maynard keynes the general theory of employment interest and money **la teoria del moltiplicatore formato kindle amazon it** - Sep 04 2022 web nel 2019 esce la teoria del moltiplicatore con cui conquista pubblico e critica la scrittura di rossana pessione è precisa empatica e soprattutto molto documentata lo si imbuchi entro la sovracoperta di anemici gialli questo libro rotondo spessorato bollente un triller che pagina dopo pagina moltiplica la tensione la curiosità e

**spesa pubblica keynes**

**moltiplicatore e accelleratore studenti it** - Mar 10 2023 web feb 25 2010 da qui la famosa formula y c i g dove y rappresenta la domanda il moltiplicatore gli effetti della variazione della spesa pubblica sono molto ampi e complessi essi si **moltiplicatóre in vocabolario treccani treccani treccani** - Feb 26 2022 web vocabolario on line moltiplicatore moltiplicatóre ant multiplicatóre s m dal lat tardo multiplicator oris 1 f trice chi o ciò che moltiplica raramente riferito a persona **teoria del moltiplicatore concetto derivazione**

**calcolo e ipotesi** - Oct 17 2023 web la teoria del moltiplicatore occupa un posto importante nella moderna teoria del reddito e dell occupazione il concetto di moltiplicatore è stato sviluppato per la prima volta da fa kahn nei primi anni 30 *la teoria del moltiplicatore italian edition kindle edition* - Jan 08 2023 web may 2 2019 la teoria del moltiplicatore italian edition kindle edition by pessione rossana download it once and read it on your kindle device pc phones or tablets use features like bookmarks note taking and highlighting while

reading la teoria del moltiplicatore italian edition *moltiplicatore del reddito okpedia* - Aug 03 2022 web il moltiplicatore del reddito è la variazione più che proporzionale del reddito a seguito di una variazione di una componente autonoma della domanda globale il moltiplicatore del reddito è uno degli elementi del modello reddito spesa ed è utilizzato nella macroeconomia per interpretare i fenomeni economici dal punto di vista della teoria **funzione del consumo keynesiana e moltiplicatore 1 la funzione del** - May 12 2023 web la teoria del

moltiplicatore viene utilizzata per determinare la variazione nel reddito di equilibrio in seguito ad una variazione di una delle componenti autonome della domanda aggregata come gli investimenti o la spesa pubblica moltiplicatore nell enciclopedia treccani treccani - Sep 16 2023 weh fotomoltiplicatore corrente elettrica economia coefficiente che moltiplicato per l aumento o la diminuzione iniziale di un fenomeno per es gli investimenti dà la misura dell aumento o diminuzione di altro fenomeno alla produzione del quale il primo fenomeno

contribuisce nell ipotesi suddetta il reddito globale ovvero **1 la teoria di khan researchgate** - Jul 02 2022 web la teoria del moltiplicatore di khan all epoca solo venticinquen ne si basa sullo studio degli efetti di un investimento iniziale sul li vello di occupazione che porta come conseguenza macroeconomia appunti macroeconomia la teoria del moltiplicatore - Apr 30 2022 web la teoria del moltiplicatore della spesa in deficit keynes economista inglese fece una teoria molto importante sulla spesa pubblica in situazioni di difficoltà come la

### **GoogleAnalyticsSource**

disoccupazione sanità ecc dal canto suo è importante avere un *moltiplicatore keynesiano wikipedia* - Jun 13 2023 web in economia il moltiplicatore keynesiano è uno strumento fondamentale di analisi macroeconomica la prima elaborazione del meccanismo del moltiplicatore del reddito si deve a richard kahn allievo di john maynard keynes che ne espose il funzionamento in un articolo del 1931 *lezione 7 il modello del moltiplicatore università degli studi di* - Aug 15 2023 web lezione 7 il modello del moltiplicatore un breve riepilogo in

un sistema economico l equilibrio viene determinato dall incontro tra la domanda aggregata da e l offerta aggregata oa il loro incontro determina il livello di equilibrio della ricchezza prodotta dalla nazione pil reale e livello dei prezzi indice dei prezzi fi g 19 3 moltiplicatóre su enciclopedia sapere it - Apr 11 2023 web la teoria del moltiplicatore formulata da r f kahn nel 1931 e poi sviluppata da j m keynes riposa sulla constatazione che se in una fase di depressione lo stato effettua investimenti in opere pubbliche si avrà un aumento dell occupazione e del reddito

superiore di un certo multiplo il moltiplicatore a quelli della spesa pubblica **economia la teoria del moltiplicatore di keynes gli italiani** - Jun 01 2022 web la teoria del moltiplicatore formulata da r f kahn nel 1931 e poi sviluppata da j m keynes è tornata negli ultimi tempi molti di moda tanto da essere più volte oggetto di discussione anche nei talk show televisivi **moltiplicatore in dizionario di economia e finanza treccani** - Feb 09 2023 web moltiplicatore dizionario di economia e finanza 2012 indice dal vocabolario lemmi correlati

moltiplicatore andrea boitani in macroeconomia concetto connesso a fenomeni diversi fábula para niños rogelio y sus cerditos cuentos inventados - Dec 18 2021 web april 30th 2020 los tres cochinitos y el lobo feroz los tres cochinitos y el lobo feroz en un ancho valle vivían tres pequeños cerditos muy diferentes entre sí aunque los dos **fábula para niños rogelio y sus cerditos cuentos inventados** - Jun 04 2023 web fábula para niños rogelio y sus cerditos cuentos inventados cortos e ilustrados con valores cristianos nº 13 by gustavo echeverria colocó sus pies en los

pedales y fábula para niños rogelio y sus cerditos cuentos inventados - Sep 26 2022 web para niños rogelio y sus cerditos cuentos cuento para niños portal de educación infantil y primaria los más vendidos en clásicos y alegorías es a rogelio le gusta trabajar pero fábula para niños rogelio y sus cerditos cuentos inventados - Aug 26 2022 web jul 29 2023 fábula para niños rogelio y sus cerditos cuentos inventados cortos e ilustrados con valores cristianos nº 13 by gustavo echeverria microrrelatos centenares **fabula para ninos rogelio y sus**

**cerditos cuentos download** - Mar 01 2023 web fabula para ninos rogelio y sus cerditos cuentos 3 3 dónde vengo a dónde voy qué hay más allá de la muerte qué hay antes de la vida sino para guiarse en los **fábula para niños rogelio y sus cerditos cuentos inventados** - Jul 25 2022 web aug 19 2023 fundación fábula para niños rogelio y sus cerditos cuentos cuentos y fabulas calaméo los más vendidos en clásicos y alegorías es el mágico diamante fabula para ninos rogelio y sus cerditos cuentos 2023 - Sep 07 2023 web darío los tres cerditos nov 01

2022 soplaré y soplaré y la casita derribaré quién podría olvidar las palabras del lobo hambriento listo para comerse a los cerditos **fábula para niños rogelio y sus cerditos cuentos inventados** - Feb 17 2022 web mediano una de madera el lobo que pasa por allí ve a los cerditos y estos corren a esconderse en sus casas primero el lobo para en la casita de paja y la destruye *fabula para ninos rogelio y sus cerditos cuentos uniport edu* - Jan 31 2023 web jul 22 2023 fabula para ninos rogelio y sus cerditos cuentos 2 5 downloaded from uniport edu ng on

july 22 2023 by guest short hair or long hair each mermaid was pink **fábula para niños rogelio y sus cerditos cuentos inventados** - Apr 21 2022 web rogelio y sus cerditos cuentos el mágico diamante ficción para niños pdf online cuento infantil un payaso en apuros cuentos cortos cuento para niños portal de educación *fábula para niños rogelio y sus cerditos cuentos* - Oct 08 2023 web lee ahora en digital con la aplicación gratuita kindle fábula para niños rogelio y sus cerditos cuentos inventados cortos e ilustrados con valores cristianos nº 13 ebook **el gato y el ratón**

**fábulas de iriarte para niños guiainfantil com** - Nov 28 2022 web may 9 2016 en guiainfantil com puedes encontrar multirud de cuentos fábulas y leyendas que nos ayudan a educar y enseñar a nuestros hijos valores fundamentales *fabula para ninos rogelio y sus cerditos cuentos* - Jun 23 2022 web 4 fabula para ninos rogelio y sus cerditos cuentos 2023 09 21 los autores andaluces los artículos recogidos son los siguientes 1 blanco white y su visión de la **fabula para ninos rogelio y sus**

**cerditos cuentos** - Mar 21 2022 web fabula para ninos rogelio y sus

cerditos cuentos 3 3 afectar asimismo la mentalidad de aquellos jóvenes muchos de los cuales estaban llamados a dirigir el país una cosa **fábulas fabulosas de rosario un libro para disfrutar en familia** - Oct 28 2022 web jul 7 2020 fábulas fabulosas de rosario un libro para disfrutar en familia eugenio magliocca piazza presenta su nueva publicación que será presentado por segunda vez **fabula para ninos rogelio y sus cerditos cuentos** - Jan 19 2022 web fabula para ninos rogelio y sus cerditos cuentos 3 3 in spanish who remain almost unknown to the

english speaking world among them fina garcía marruz josé kozer el águila y los gallos fábula tradicional para niños - Nov 16 2021 web feb 16 2018 fábula tradicional para niños dos gallos reñían para decidir quien mandaba en el gallinero al fin uno salió vencedor y presuntuoso se subió a una pared *la gallina y el cerdo fábula en verso sobre la gratitud para niños* - May 03 2023 web jan 17 2018 la gallina y el cerdo es una fábula en verso escrita por rafael pombo que enseña a los niños la importancia de la gratitud y el ser agradecidos un valor muy fabula para ninos

rogelio y sus cerditos cuentos copy - Dec 30 2022 web veinticuatro fábulas originales inspiradas en el campo mexicano su autor josé ignacio basurto quiso mejorar la calidad de la literatura infantil ya que calificaba a varias de fabula para ninos rogelio y sus cerditos cuentos copy - Apr 02 2023 web 2 fabula para ninos rogelio y sus cerditos cuentos 2022 02 03 esperar nuevos y exuberantes frutos francisco martÍnez bouzas había una vez en américa fábula para niños rogelio y sus cerditos cuentos inventados - Aug 06 2023 web fábula para niños rogelio y sus

**GoogleAnalyticsSource**

cerditos cuentos inventados cortos e ilustrados con valores cristianos nº 13 by gustavo echeverria mencionados las obras de teatro **fábulas cortas para niños el cerdo y los carneros guiainfantil com** - Jul 05 2023 web may 20 2017 en ella vivían las vacas los caballos los pollitos los carneros y los cerditos un día se metió un cerdo dentro de un

rebaño de carneros y pastaba con *fábula para niños rogelio y sus cerditos cuentos inventados* - May 23 2022 web may 11th 2020 flautista el hermano pequeño construye una casa de paja y violinista el mediano una de madera el lobo que pasa por allí ve a los cerditos y estos corren a

Best Sellers - Books ::

[fundamentals of](https://www.freenew.net/papersCollection/uploaded-files/?k=Fundamentals-Of-Engineering-Thermodynamics-6th.pdf)

[engineering](https://www.freenew.net/papersCollection/uploaded-files/?k=Fundamentals-Of-Engineering-Thermodynamics-6th.pdf) [thermodynamics](https://www.freenew.net/papersCollection/uploaded-files/?k=Fundamentals-Of-Engineering-Thermodynamics-6th.pdf) [6th](https://www.freenew.net/papersCollection/uploaded-files/?k=Fundamentals-Of-Engineering-Thermodynamics-6th.pdf) [game of thrones](https://www.freenew.net/papersCollection/uploaded-files/?k=Game_Of_Thrones_Series_1_Dvd.pdf) [series 1 dvd](https://www.freenew.net/papersCollection/uploaded-files/?k=Game_Of_Thrones_Series_1_Dvd.pdf) [garden of learning](https://www.freenew.net/papersCollection/uploaded-files/?k=garden-of-learning-smarter-balanced.pdf) [smarter balanced](https://www.freenew.net/papersCollection/uploaded-files/?k=garden-of-learning-smarter-balanced.pdf) [genetics laboratory](https://www.freenew.net/papersCollection/uploaded-files/?k=Genetics_Laboratory_Investigations_Solution.pdf) [investigations](https://www.freenew.net/papersCollection/uploaded-files/?k=Genetics_Laboratory_Investigations_Solution.pdf) [solution](https://www.freenew.net/papersCollection/uploaded-files/?k=Genetics_Laboratory_Investigations_Solution.pdf) [funny jokes for](https://www.freenew.net/papersCollection/uploaded-files/?k=funny-jokes-for-adults-dirty.pdf) [adults dirty](https://www.freenew.net/papersCollection/uploaded-files/?k=funny-jokes-for-adults-dirty.pdf) [game of thrones](https://www.freenew.net/papersCollection/uploaded-files/?k=Game-Of-Thrones-Dark-Horse.pdf) [dark horse](https://www.freenew.net/papersCollection/uploaded-files/?k=Game-Of-Thrones-Dark-Horse.pdf) [fun math websites](https://www.freenew.net/papersCollection/uploaded-files/?k=Fun_Math_Websites_For_5th_Graders.pdf) [for 5th graders](https://www.freenew.net/papersCollection/uploaded-files/?k=Fun_Math_Websites_For_5th_Graders.pdf) [gemini electronics](https://www.freenew.net/papersCollection/uploaded-files/?k=Gemini-Electronics-Case-Study.pdf) [case study](https://www.freenew.net/papersCollection/uploaded-files/?k=Gemini-Electronics-Case-Study.pdf) [functional math](https://www.freenew.net/papersCollection/uploaded-files/?k=functional_math_skills_checklist.pdf) [skills checklist](https://www.freenew.net/papersCollection/uploaded-files/?k=functional_math_skills_checklist.pdf) [fruity loops studio](https://www.freenew.net/papersCollection/uploaded-files/?k=fruity-loops-studio-10-manual.pdf) [10 manual](https://www.freenew.net/papersCollection/uploaded-files/?k=fruity-loops-studio-10-manual.pdf)